### Problem Solving by Searching

305450 Lecture 2

## Problem Solving by Searching

- Problem Solving: การแก้ปัญหาประกอบด้วยกระบวนการ ดังต่อไปนี้
	- and the state of the state — Problem formulation: การแทนค่าขององค์ประกอบที่สำคัญ ในโดเมนของปัญหาด้วยสัญลักษณ์ต่าง ๆ
	- and the state of the state — Possible Solutions: คำตอบที่เป็นไปได้ทั้งหมดของปัญหาที่ กำลังพิจารณา
	- – $-$  Searching: การค้นหาคำตอบที่เป็นไปได้ทั้งหมดของปัญหาโดย การประมวลรูปแบบของสัญลักษณ์ต่าง ๆข้างต้น

## State Space Search

- เป็นวิธีหนึ่งที่ใช้แก้ปัญหาโดย
	- – $-$  มีการกำหนดให้ปัญหามีสถานะเริ่มต้น (Initial State) และมีสถานะ เป้าหมาย **(Goal State)**
	- –— มีข้อกำหนดของการเปลี่ยนสถานะ
	- and the state of the state — การแก้ปัญหาคือการหาทาง (path) ที่เปลี่ยนสถานะจาก initial state ไปยัง **goal state** โดยผ่าน **states** ต่างๆ
	- and the state of the state — วิธีการที่ใช้ในการเปลี่ยนสถานะอาจทำให้ได้คำตอบที่แตกต่างกัน

## Problem-solving

function Simple-Problem-Solving( *percept*) returns an action static: *seq*, an action sequence, initially empty *state*, some description of the current world state*goal*, a goal, initially null*problem*, a problem formulation*state* ← Update-State(*state*, *percept*) if *seq* is empty then *goal* ← Formulate-Goal(state)*problem* ← Formulate-Problem(state, goal) *seq* ← Search( problem) *action* ← Recommendation(seq, state) *seq* ← Remainder(seq, state) return *action*

## Example: Romania

- On holiday in Romania: currently in Arad
- $\bullet$ Flight leaves tomorrow from Bucharest
- Formulate goal:
	- $-$  Be in Bucharest
- Formulate problem:
	- $-$  States: various cities
	- Actions: drive between cities
- Find solutions:
	- $-$  Sequence of cities e.g., Arad, Fagaras, Bucharest

### Example: Romania

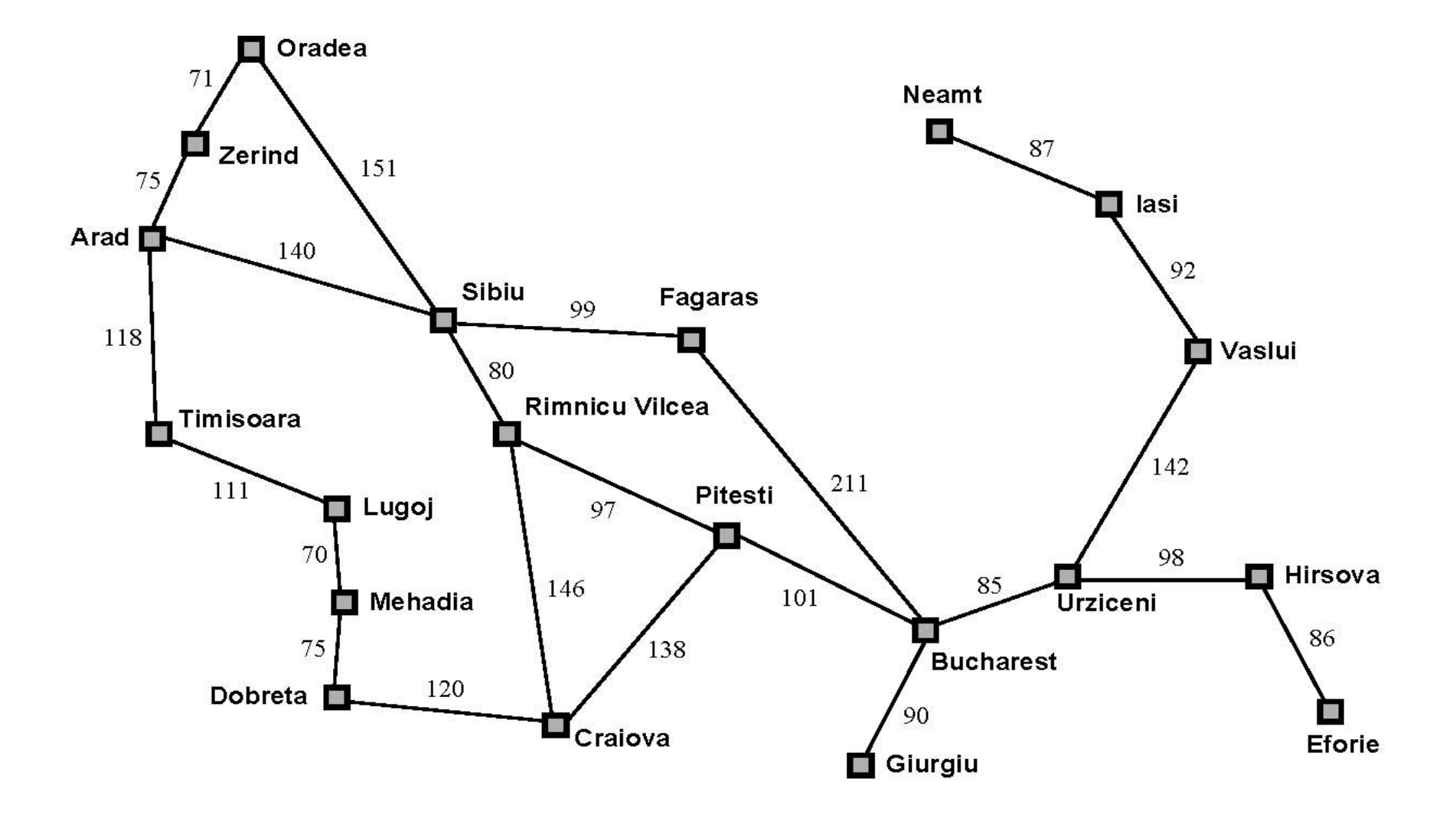

## Example: Romania

- On holiday in Romania: currently in Arad
- Flight leaves tomorrow from Bucharest
- Formulate goal:
	- – $-$  Be in Bucharest
- Formulate problem:
	- States: various cities
	- Actions: drive between cities
- Find solutions:
	- $-$  Sequence of cities e.g., Arad, Fagaras, Bucharest

### Problem Formulation

- A problem is defined by four items
- $\bullet$ Initial state e.g., "at Arad"
- Successor function S(x) = set of action-state pairs e.g., S(Arad)  $= \{$ (Arad  $\rightarrow$  Zerind, Sibiu), ...}
- Goal test, can be
	- Explicit, e.g., *x* = "at Bucharest"
	- Implicit, e.g., NoDirt( *x*)
- Path cost, e.g., sum of distances, number of actions executed, etc.
	- $-$  *C(x,a,y)* is the step cost, assumed to be  $\geq 0$
- A solution is a sequence of actions leading from the initial state to a goal state

## Selecting a state space

- Real world is complex
	- $-$  State space must be abstracted for problem solving
- (Abstract) state = set of real states
	- E.g. "in Arad" represents a complex set of possible rest stops,<br>travel componions, condition of the read weather, ats travel companions, condition of the road, weather, etc.
- (Abstract) action = complex combination of real actions
	- – E.g., "Arad → Zerind" ignores details, e.g., turn tseering wheel to the left by three degree, etc.
- For guaranteed realizability, any real state "in Arad" must get to some real state "in Zerind"
- (Abstract) solution = set of real paths that are solutions in the real world
- Each abstract action should be "easier" than the original problem!

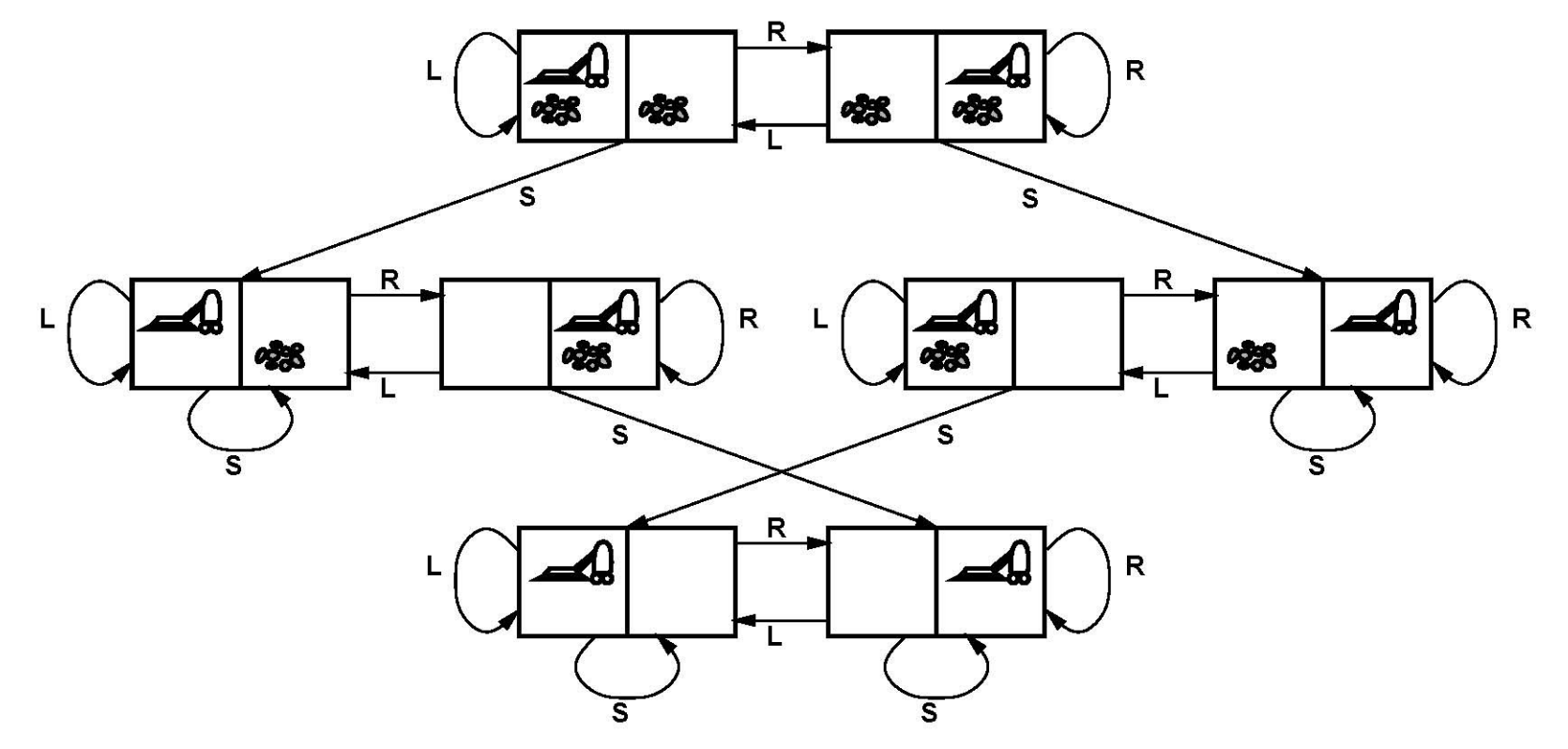

- •states??
- •actions??
- •goal test??
- •path cost??

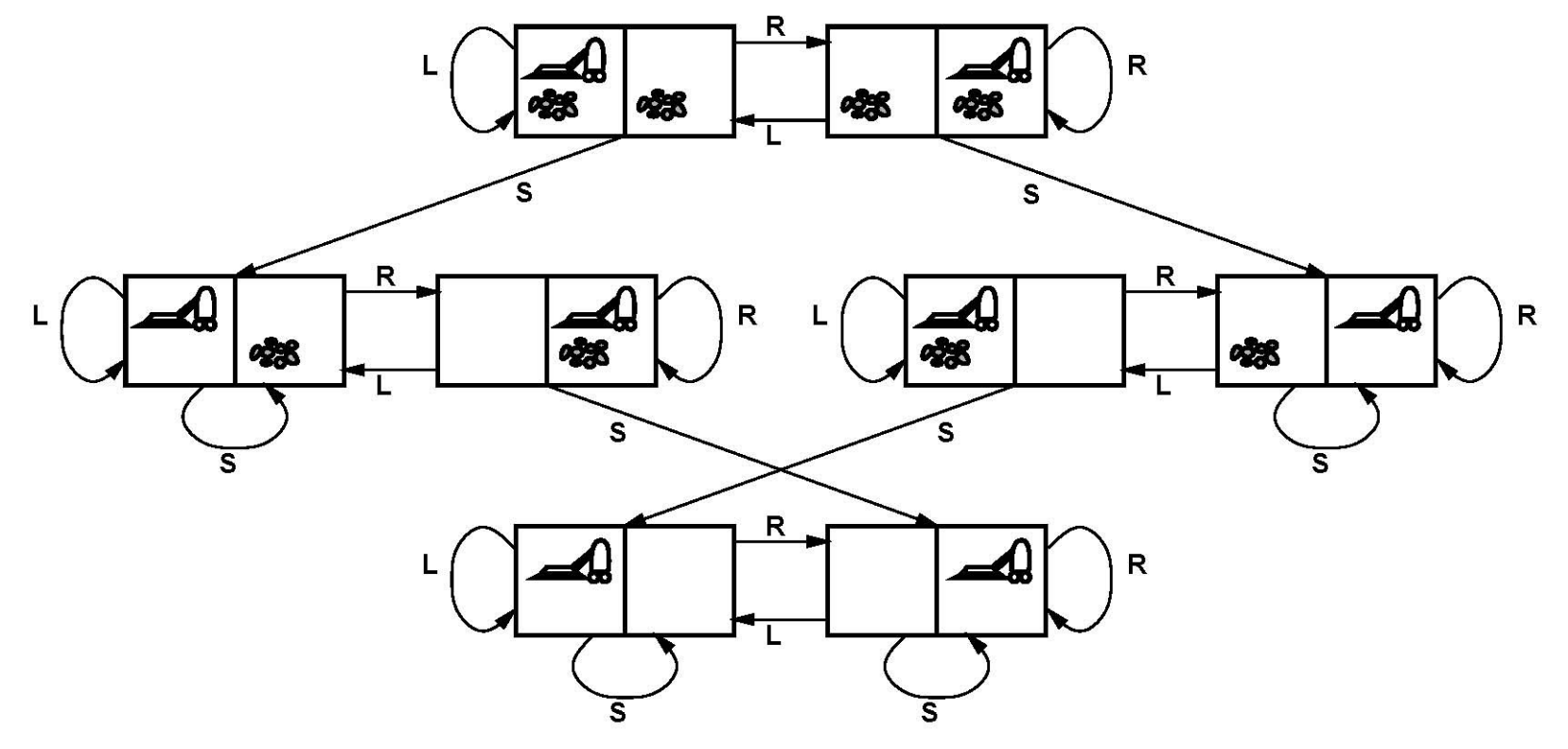

- •states: dirt and robot locations (ignore dirt amount, etc)
- •actions:
- •goal test:
- •path cost:

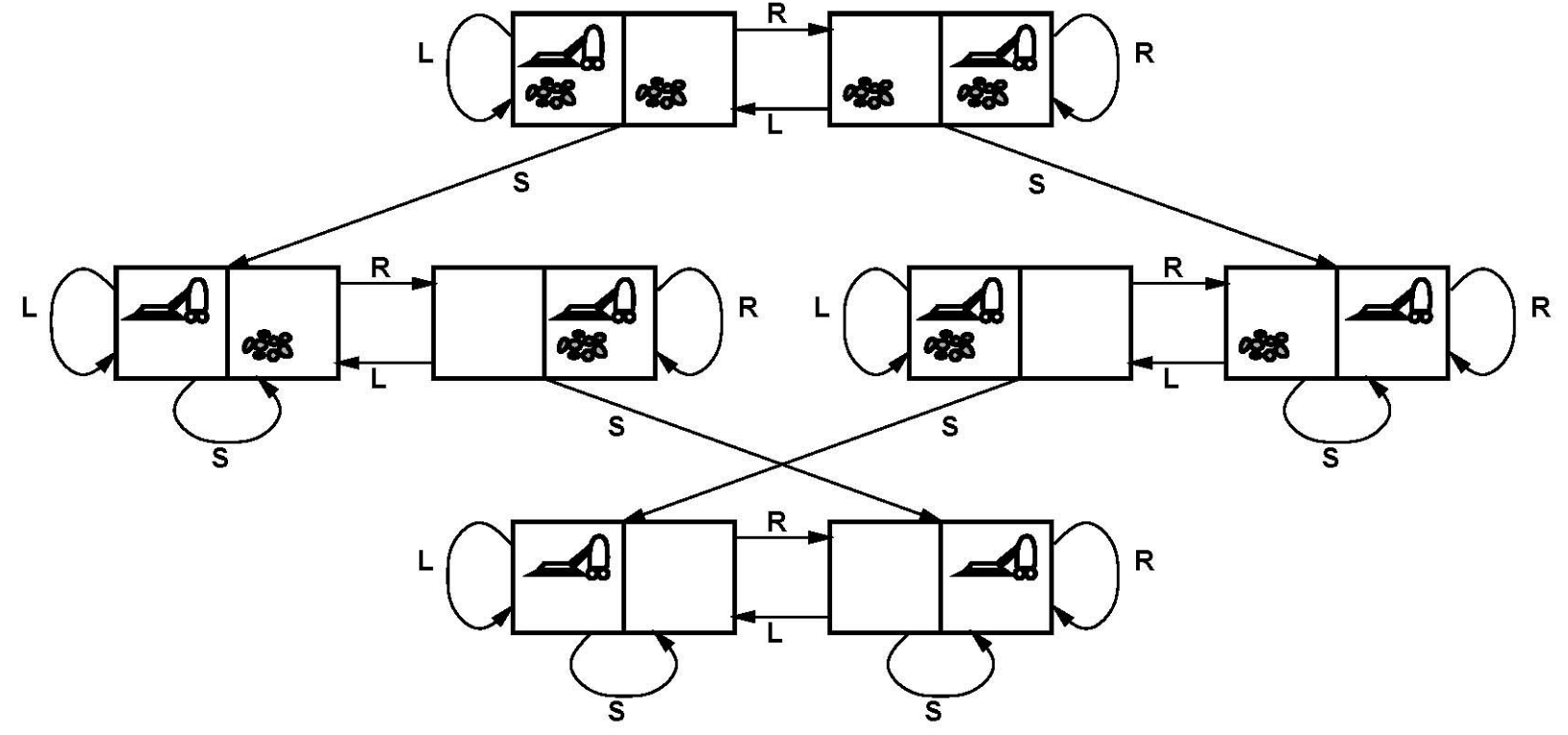

- $\bullet$ states: dirt and robot locations (ignore dirt amount, etc)
- $\bullet$ actions: *Left*, *Right*, *Suck*, *NoOp*
- •goal test:
- •path cost:

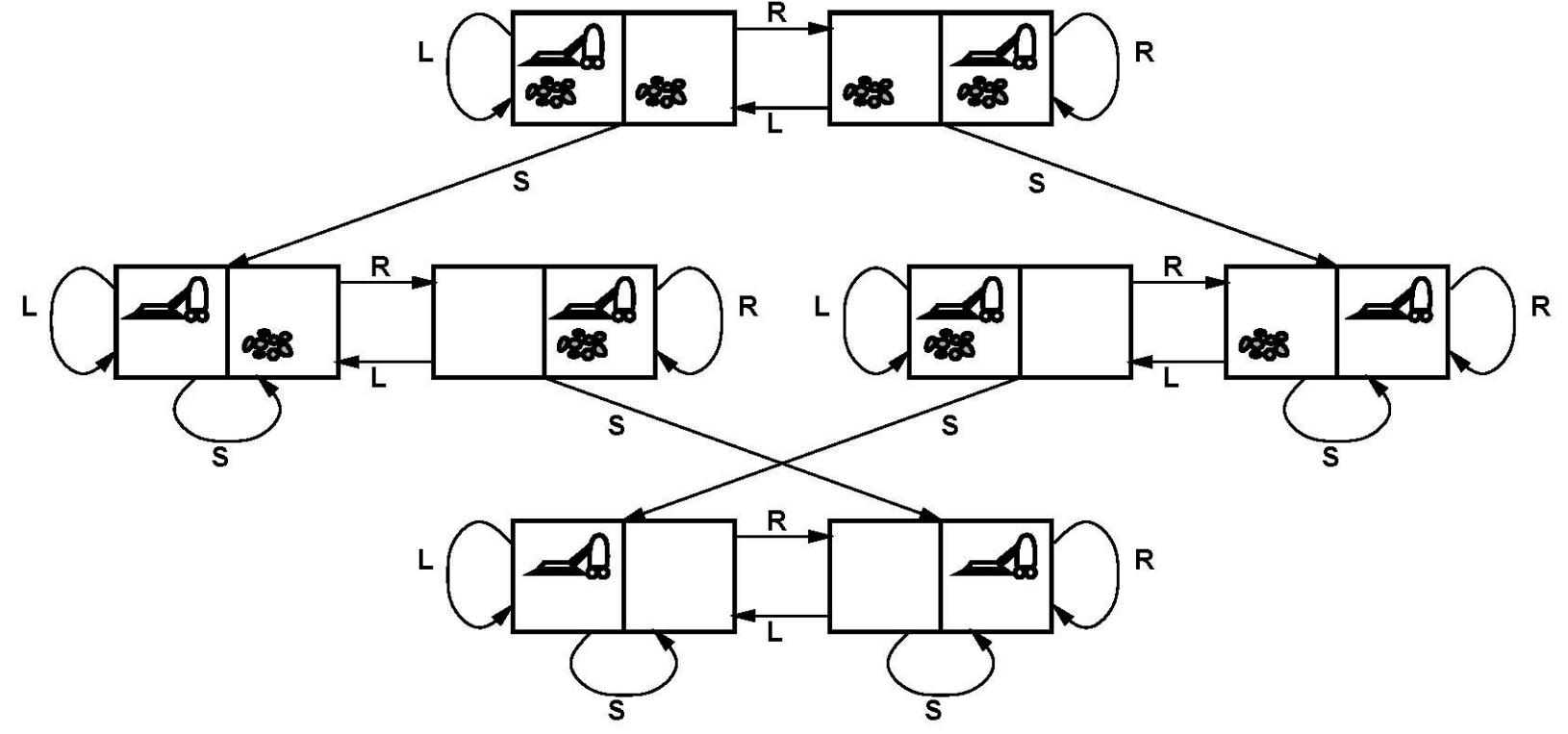

- $\bullet$ states: dirt and robot locations (ignore dirt amount, etc)
- $\bullet$ actions: *Left*, *Right*, *Suck*, *NoOp*
- •goal test: no dirt
- •path cost:

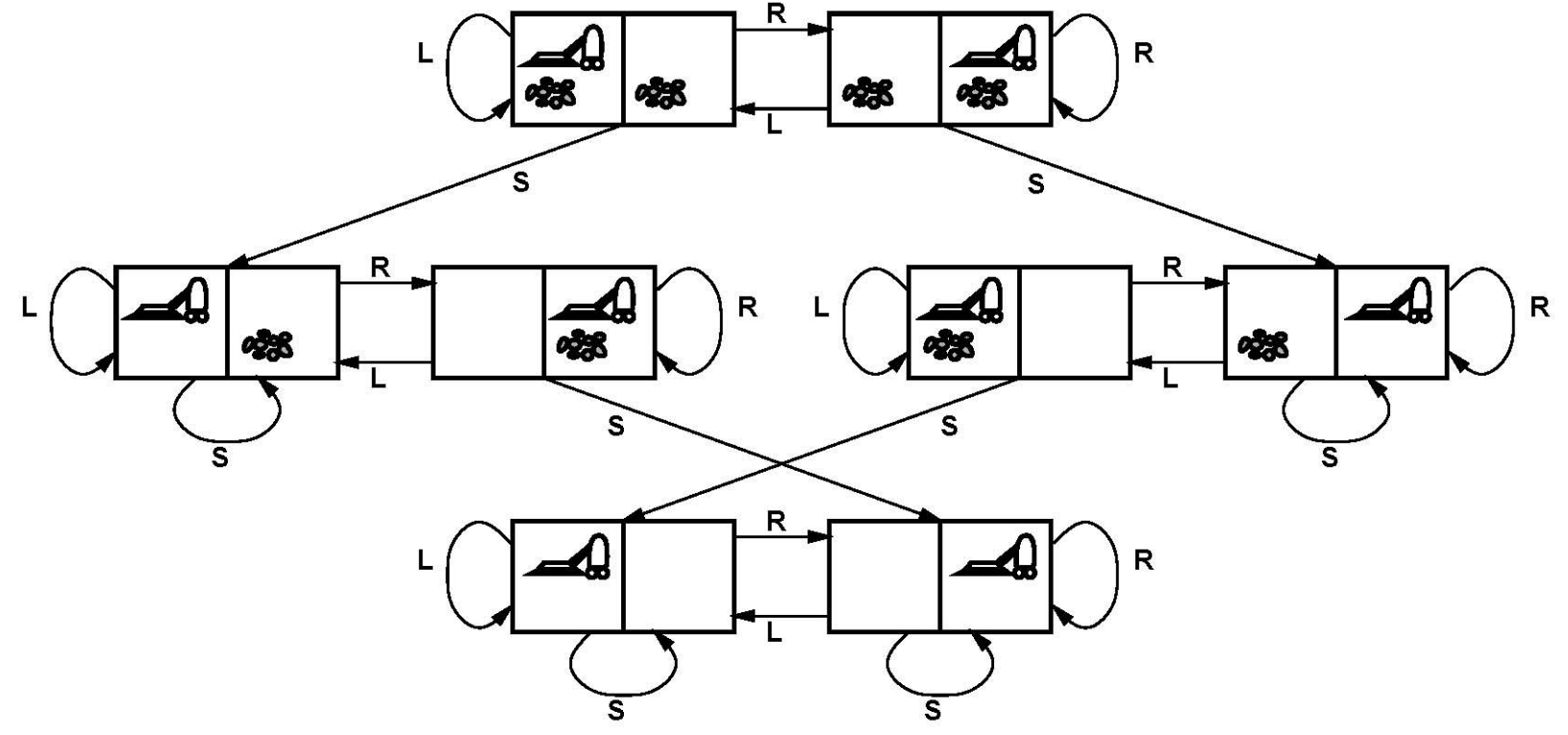

- •states: dirt and robot locations (ignore dirt amount, etc)
- $\bullet$ actions: *Left*, *Right*, *Suck*, *NoOp*
- goal test: no dirt
- •path cost: 1 per action (0 for NoOp)

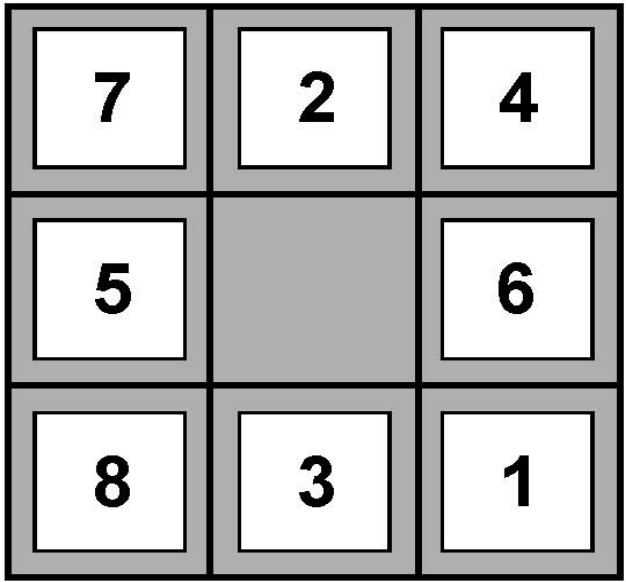

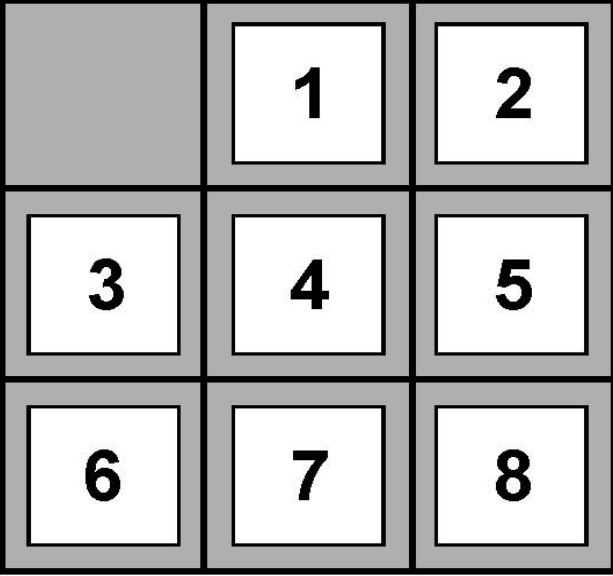

**Goal State** 

- $\bullet$ states??
- •actions??
- goal test??
- $\bullet$ path cost??

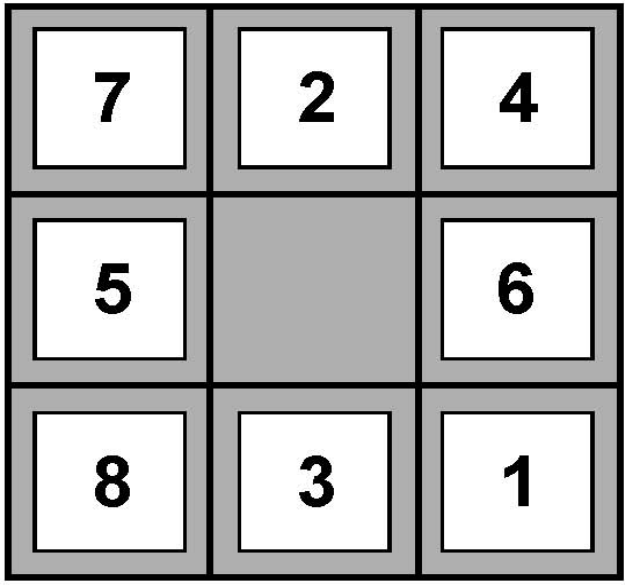

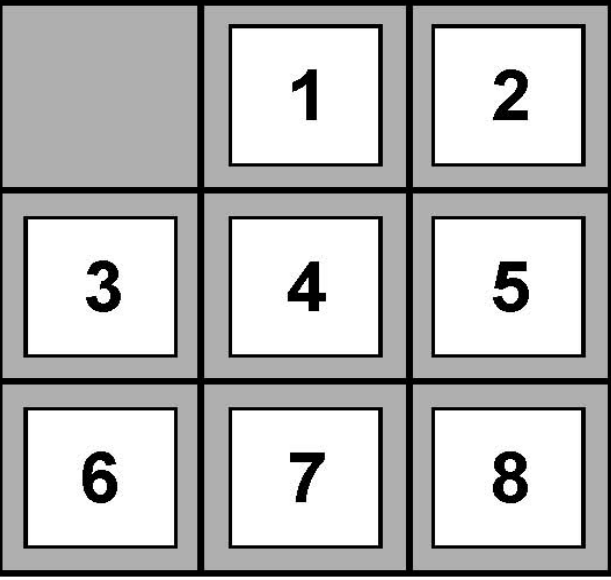

**Goal State** 

- states: locations of tiles
- •actions:
- goal test:
- $\bullet$ path cost:

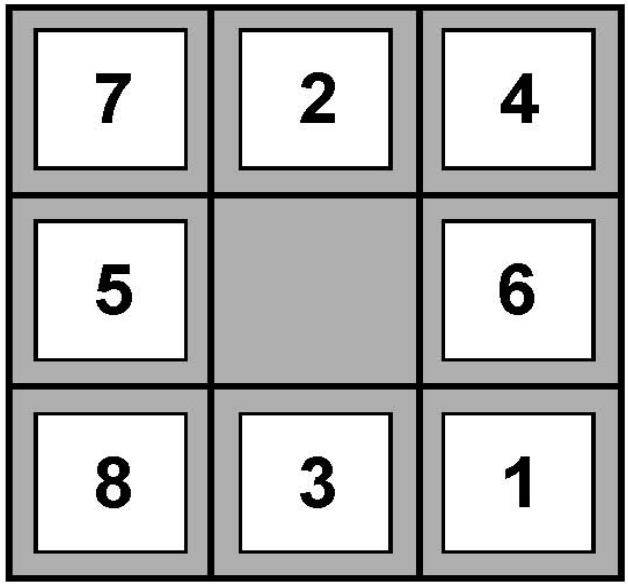

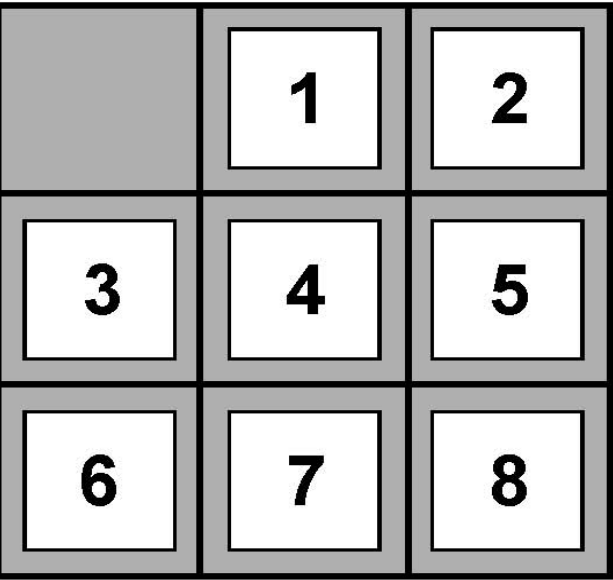

**Start State** 

**Goal State** 

- $\bullet$ states: locations of tiles
- •actions: move blank left, right, up, down
- $\bullet$ goal test:
- $\bullet$ path cost:

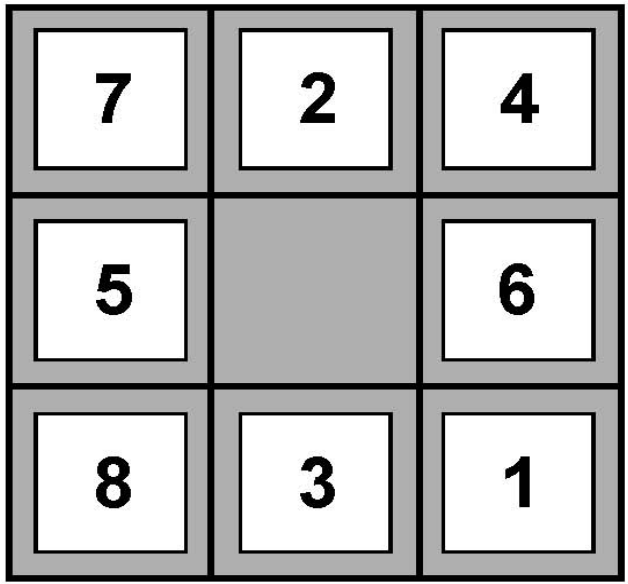

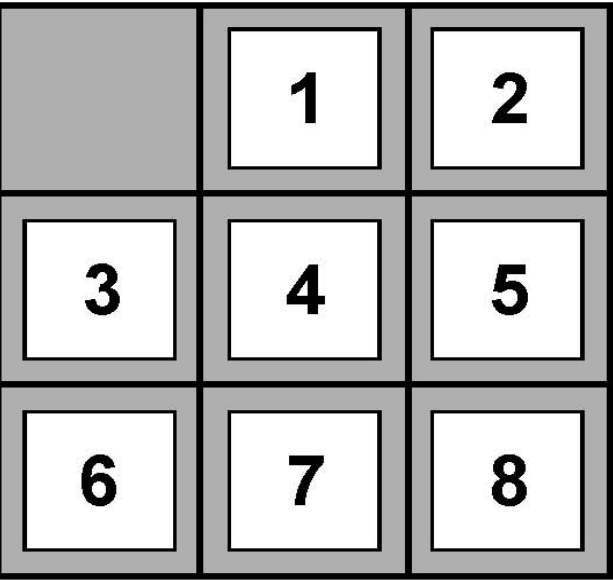

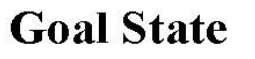

- $\bullet$ states: locations of tiles
- •actions: move blank left, right, up, down
- $\bullet$ goal test: = goal state (given)
- •path cost:

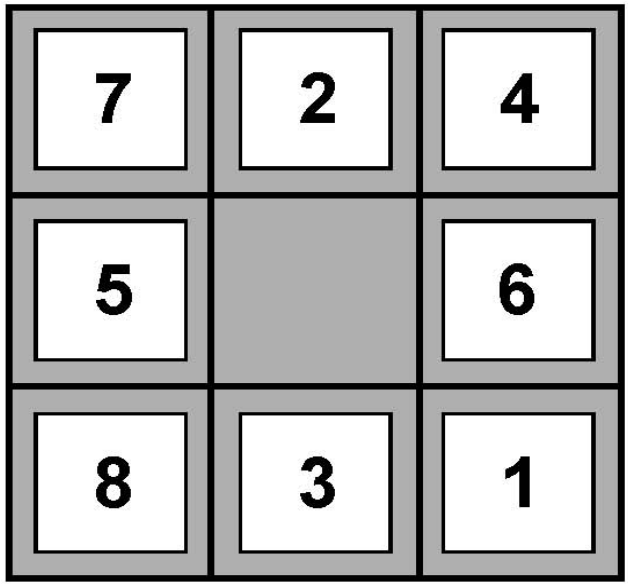

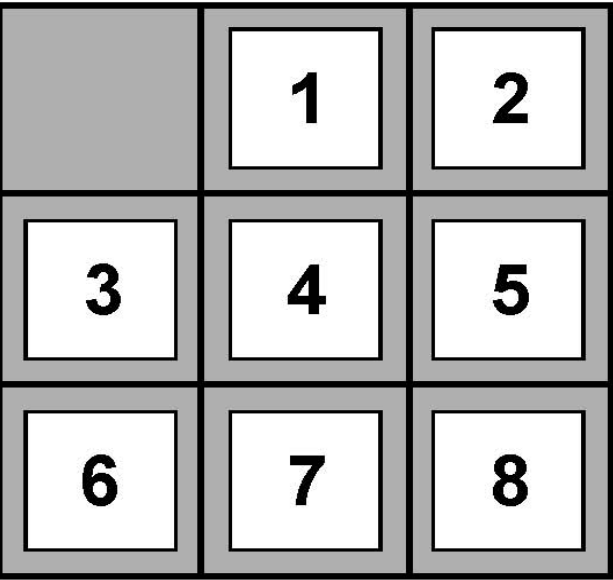

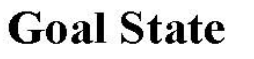

- $\bullet$ states: locations of tiles
- $\bullet$ actions: move blank left, right, up, down
- $\bullet$ goal test: = goal state (given)
- $\bullet$ path cost: 1 per move